## **Créer une adresse mèl à la poste pour participer aux exercices b2i proposés par les AML et le CDDP**

## **Connectez-vous à l'adresse : ["www.laposte.net](http://www.laposte.net/)"**

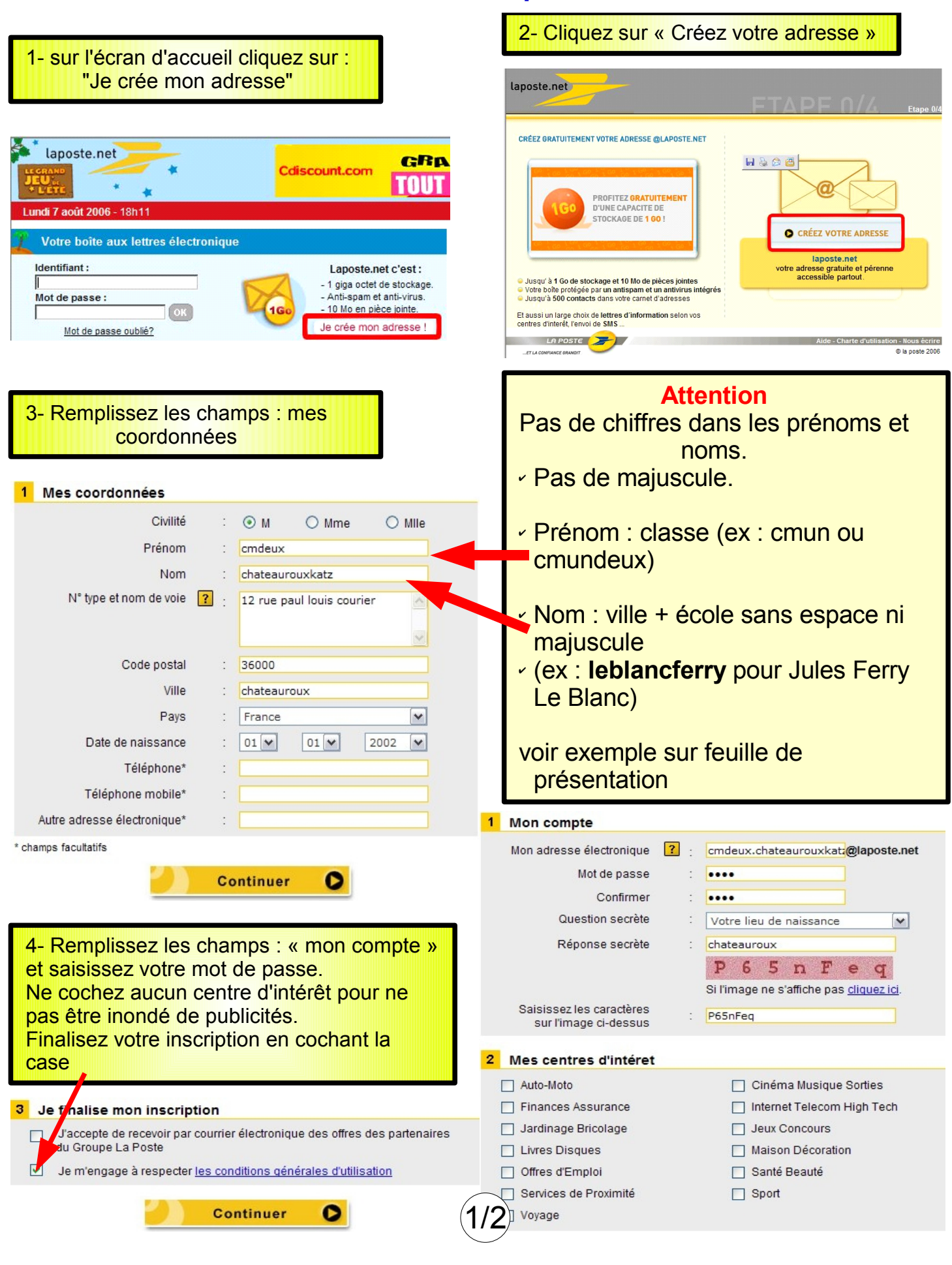

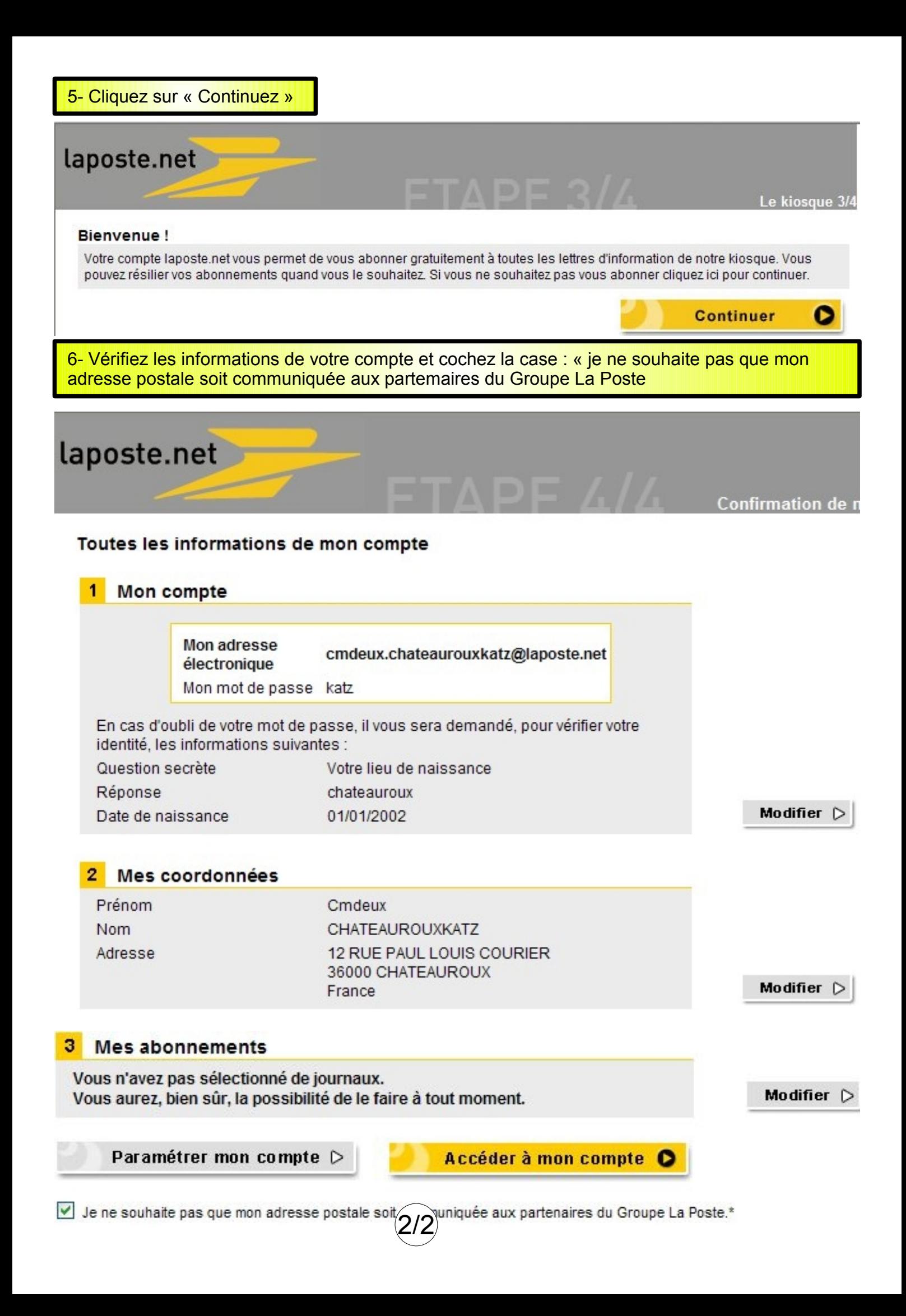